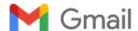

## IJBG\_255419

1 pesan

Online Submissions <noreply@indersciencemail.com>

25 Mei 2019 pukul 17.36

Balas Ke: Online Submissions <noreply@indersciencemail.com>, New Submissions Manager

<newsubmissions@inderscience.com>

Kepada: Misra Hartati <misrahartati@gmail.com>

Dear Misra Hartati,

Ref: Submission entitled "The Students Segmentation Analysis of the Science and Technology Faculty Using K-Means Algorithm and Dunn Index Method" (Submission code: IJBG-255419) for the International Journal of Business and Globalisation (IJBG).

We regret to inform you that the Screening Process has ruled that your submission is unsuitable for peer-review for the following reason(s):

Author Fitra Lestari has submitted five papers to different journals including this article. We asked him to choose only three different submissions to proceed for peer-review. This submission was not chosen by the author.

You have the right to appeal if you disagree with the decision made by the screening process. In this case please send your request to <a href="mailto:newsubmissions@inderscience.com">newsubmissions@inderscience.com</a> describing the reason for your appeal.

We do thank you for your interest in the International Journal of Business and Globalisation (IJBG).

Best Wishes,

Online Submissions Manager

newsubmissions@inderscience.com

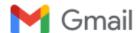

## IJBG\_255422 Submission Acknowledgement

1 pesan

Online Submissions <noreply@indersciencemail.com>

22 Mei 2019 pukul 18.41

Balas Ke: Online Submissions <noreply@indersciencemail.com>, New Submissions Manager

<newsubmissions@inderscience.com>

Kepada: Mrs Misra Hartati <misrahartati@gmail.com>

Dear Mrs Misra Hartati,

Thank you for submitting your article entitled "PERFORMANCE EVALUATION OF SUPPLIER USING FUZZY ANALYTICAL HIERARCHY PROCESS (F-AHP) METHOD" (Submission code: IJBG-255422) for the International Journal of Business and Globalisation (IJBG).

Your article has been processed to be refereed.

You can track the progress of your article by logging in at the following Web page:

URL: http://www.inderscience.com/ospeers/login.php

Username: hartati2

Temporary Password: misra

This is a temporary password that you are requested to change at your earliest convenience. You must change your password before you can receive review reports from our review committee.

How long will take to review your article?

This depends on the journal. You should directly contact the editor of the journal if you haven't received any communication from the editor after six months of submission. If you do not receive a satisfactory reply from the journal editor, please contact <a href="mailto:submissions@inderscience.com">submissions@inderscience.com</a>

There are no charges for publishing with Inderscience, unless you require your article to be Open Access (OA). If you receive an email requesting payment in relation to your article (for example for editing or reviewing services), then you should ignore and delete the email – it is not a legitimate Inderscience email. If you are unsure, you can check with us at: <a href="mailto:submissions@inderscience.com">submissions@inderscience.com</a>

If you are considering publishing an Open Access article with us, remember that we will never request payment before your paper has been accepted.

Thank you for your interest in our journal.

Best regards,

pp. IJBG Editor Inderscience Publishers Ltd. newsubmissions@inderscience.com

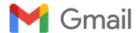

## Refereeing Process: Editor comments IJBG-255422

1 pesan

Inderscience Publishers <noreply@indersciencemail.com>

18 Desember 2019 pukul 21.18

Balas Ke: Inderscience Publishers <noreply@indersciencemail.com>, Submissions Manager <submissions@inderscience.com>

<submissions@inderscience.com> Kepada: Mr Ismu Kusumanto <ismu\_uin@yahoo.co.id>, Mr Ekie Gilang <ekiegp@yahoo.com>, Mrs Melfa Yola <melfayola@gmail.com>, Mrs Zarnelly Zarnelly <zarnelly@uin-suska.ac.id>, Mrs Puja Heryanti

<melfayola@gmail.com>, Mrs Zarnelly Zarnelly <zarnelly@uin-suska.ac.id>, Mrs Puja Heryanti
<pujaheryanti@gmail.com>, Mrs Misra Hartati <misrahartati@gmail.com>, "Prof. Kamariah Ismail"
<md@scientiaacademia.com.my>

Dear Author(s),

We have received the review reports for your paper "PERFORMANCE EVALUATION OF SUPPLIER USING FUZZY ANALYTICAL HIERARCHY PROCESS (F-AHP) METHOD".

We require now that you implement in your submission the following recommendations made by the reviewers:

#### Reviewer A Comments:

============

Changes which must be made before publication:

- 1) What is the research problem? What is the significance of the study? Add different headings and then kindly write about the research problem and significance of the study.
- 2) what the research gap? what is the gap of knowledge? please write in separate heading.
- 3) Research questions and research objectives are not written, Please write in headings
- 4) Please clearly write what research design used and which software applied to analyze data?
- 5) Good discussions and strong conclusions Novelty of research is my concern too.

### Reviewer B Comments:

===========

Changes which must be made before publication:

- 1. Cross check the references. many of them are missed in the text
- 2. format the references as per journal guidelines
- 3. background of the study is missing, add one para
- 4. Add the limitations and significance of study.
- 5. recheck the text. it has typing errors.
- 6. Add latest relevant references. (e.g after 2015)
- 7. Discussion on results are missing, add one para

NOTE: Please send an email to the editor to acknowledge the reception of this email notification. The editor needs to make sure that messages reach the authors and don't delay the review process.

-----

#### Instructions

- 1) To help the reviewer(s) verify that you have made the required corrections, please append a point-by-point report detailing how the changes have been made in line with each reviewer's comments at the beginning of your revised manuscript.
- 2) Responses to reviewers' comments and the revised manuscript must go together in the same single MS Word or PDF file, without revealing authors' identifications.
- 3) AUTHORS MUST INCLUDE IN THEIR REVISED MANUSCRIPT ALL THE REVISIONS, EDITING AND CORRECTIONS REQUIRED BY ALL REFEREES, OTHERWISE THEIR SUBMISSIONS WOULD NOT BE FURTHER PROCESSED AND WOULD BE REJECTED.
- 4) Append figures, images and tables at the end of your revised manuscript.
- 5) To upload your revised manuscript, please:

Login via http://www.inderscience.com/ospeers/login.php

(if you do not remember your username or password, you can recover it via http://www.inderscience.com/forgotpw.php)

Then point your browser to http://www.inderscience.com/ospeers/admin/author/articlestatus.php?id=255422 and scroll-down to find the input box "Author's revised version of file".

Click on 'Browse...' to select the revised document to be submitted and click 'Upload'.

- 6) Click on "Editor/Author Comments" to access the referee(s) comments and possible annotated files.
- 7) We advise you to use MS Word to edit your submission and make sure that the revisions within the document are presented as "tracked changes" so they would be more easily seen by the editor and the reviewers. It is preferable that you upload your revised manuscript using a MS Word file. If you use LaTeX, please mark your changes as text in colour and provide a PDF file of your article and the response to the reviewers.

To remove the personal information about tracked changes in MS Word:

In Word 2007: Round Office button -> Prepare -> Inspect Document -> Inspect -> Document Properties and Personal Information -> Remove All -> Close

In Word 2010 and later: File > Check for Issues -> Inspect Document -> Inspect -> Document Properties and Personal Information -> Remove All -> Close

If you have problems uploading the file with your revised manuscript please contact <a href="mailto:submissions@inderscience.com">submissions@inderscience.com</a> indicating the submission ID of your article.

------

#### NOTES:

- In general we expect to receive your revised manuscript within three months or by the revision deadline established by the editor. Please contact the editor if you will take more than three months to resubmit your revised manuscript.
- It is the publisher's policy to give authors the opportunity to revise and improve their submitted papers to be accepted for publication, as requested by the referees. Please note that all the revisions, editing and English correction requested have to be made and accepted by the referees otherwise the paper will be rejected at any stage of the refereeing process.

Your prompt attention is much appreciated.

Prof. Kamariah Ismail Int. J. of Business and Globalisation (IJBG) submissions@inderscience.com

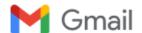

# Editorial Review Author Response IJBG\_255422

2 pesan

Online Submissions <noreply@indersciencemail.com>

22 Maret 2020 pukul 06.48

Balas Ke: Online Submissions <noreply@indersciencemail.com>

Kepada: "Prof. Kamariah Ismail" <md@scientiaacademia.com.my>, Misra Hartati <misrahartati@gmail.com>

Dear Prof. Kamariah Ismail,

International Journal of Business and Globalisation (IJBG)

I have made the requested changes and uploaded a revised Author Version, as well as noting those changes in the "Editor/Author" Comments.

Regards,

Author Misra Hartati

Online Submissions <noreply@indersciencemail.com>

22 Maret 2020 pukul 06.49

Balas Ke: Online Submissions <noreply@indersciencemail.com>

Kepada: "Prof. Kamariah Ismail" <md@scientiaacademia.com.my>, Misra Hartati <misrahartati@gmail.com>

[Kutipan teks disembunyikan]

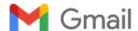

## Refereeing Process: Editor comments IJBG-255422

1 pesan

Inderscience Publishers <noreply@indersciencemail.com>

3 April 2020 pukul 03.07

Balas Ke: Inderscience Publishers <noreply@indersciencemail.com>, Submissions Manager <submissions@inderscience.com>

Kepada: Mr Ismu Kusumanto <ismu uin@yahoo.co.id>, Mr Ekie Gilang <ekiegp@yahoo.com>, Mrs Melfa Yola <melfayola@gmail.com>, Mrs Zarnelly Zarnelly <zarnelly@uin-suska.ac.id>, Mrs Puja Heryanti <pujaheryanti@gmail.com>, Mrs Misra Hartati <misrahartati@gmail.com>, "Prof. Kamariah Ismail" <md@scientiaacademia.com.my>

There are some grammatical and English spelling mistakes. We follow UK English but in your paper you have written in American English.

For Example, in UK English the correct spellings are "analysed", not "analyzed". Same mistake is with "organization", the correction spellings are "organisations". There are following words with wrong spellings:

prioritizing --> prioritiSing recognize --> recogniSe realize -- > realiSe utilized --> utiliSed recognize --> recogniSe symbolizes --> symboliSes Utilizing --> UtiliSing prioritized--> prioritiSed

The major difference is "z". In UK English we use 's'.

Let me tell you how to find words with wrong spellings.

- 1. First press (ctrl + f) and write "za". Now change the words
- 2. First press (ctrl + f) and write "ze". Now change the words
- 3. First press (ctrl + f) and write "zing". Now change the words

Prof. Kamariah Ismail Int. J. of Business and Globalisation (IJBG) submissions@inderscience.com

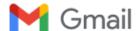

## Refereeing Process: Editor comments IJBG-255422

1 pesan

Inderscience Publishers <noreply@indersciencemail.com>

31 Mei 2020 pukul 21.57

Balas Ke: Inderscience Publishers <noreply@indersciencemail.com>, Submissions Manager <submissions@inderscience.com>

Kepada: Mr Ismu Kusumanto <ismu\_uin@yahoo.co.id>, Mr Ekie Gilang <ekiegp@yahoo.com>, Mrs Melfa Yola <melfayola@gmail.com>, Mrs Zarnelly Zarnelly <zarnelly@uin-suska.ac.id>, Mrs Puja Heryanti <pujaheryanti@gmail.com>, Mrs Misra Hartati <misrahartati@gmail.com>, "Prof. Kamariah Ismail" <md@scientiaacademia.com.my>

Dear Author(s),

There are still following words are used with US English. As we told you previously many times that we follow UK English. This is highly unacceptable. Try to change them with US english spellings:

optimization normalized prioritized prioritizing Utilizing

One more thing, you have to cite one of following editor's papers in your methodology:

- 1. Dana, L.P. & Dumez, H. (2015) 'Qualitative Research Revisited: Epistemology of a Comprehensive Approach,' International Journal of Entrepreneurship & Small Business 26 (2), October 2015, pp. 154-170.
- 2. Dana, L.P. & Dana, T.E. (2005) 'Expanding the Scope of Methodologies Used in Entrepreneurship Research,' International Journal of Entrepreneurship & Small Business 2 (1), 2005, pp. 79-88.

Prof. Kamariah Ismail Int. J. of Business and Globalisation (IJBG) submissions@inderscience.com

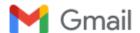

# Editorial Review Author Response IJBG\_255422

1 pesan

Online Submissions <noreply@indersciencemail.com>

30 Mei 2020 pukul 23.02

Balas Ke: Online Submissions <noreply@indersciencemail.com>

Kepada: "Prof. Kamariah Ismail" <md@scientiaacademia.com.my>, Misra Hartati <misrahartati@gmail.com>

Dear Prof. Kamariah Ismail,

International Journal of Business and Globalisation (IJBG)

I have made the requested changes and uploaded a revised Author Version, as well as noting those changes in the "Editor/Author" Comments.

Regards,

Author Misra Hartati

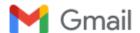

## Refereeing Process: Editor comments IJBG-255422

1 pesan

Inderscience Publishers <noreply@indersciencemail.com>

4 Juni 2020 pukul 03.22

Balas Ke: Inderscience Publishers <noreply@indersciencemail.com>, Submissions Manager <submissions@inderscience.com>

Kepada: Mr Ismu Kusumanto <ismu\_uin@yahoo.co.id>, Mr Ekie Gilang <ekiegp@yahoo.com>, Mrs Melfa Yola <melfayola@gmail.com>, Mrs Zarnelly Zarnelly@uin-suska.ac.id>, Mrs Puja Heryanti <pujaheryanti@gmail.com>, Mrs Misra Hartati <misrahartati@gmail.com>, "Prof. Kamariah Ismail" <md@scientiaacademia.com.my>

Dear Misra Hartati.

Where is the citation of following paper:

Dana, L.P. & Dumez, H. (2015) 'Qualitative Research Revisited: Epistemology of a Comprehensive Approach,' International Journal of Entrepreneurship & Small Business 26 (2), October 2015, pp. 154-170.

Only in reference list, you provided above reference, but in paper body there is no citation. Please cite the above paper in your paper and then upload your paper.

Prof. Kamariah Ismail Int. J. of Business and Globalisation (IJBG) submissions@inderscience.com

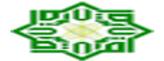

# IJBG-255422 - final version of your paper

1 pesan

| Debbie Serviano <acceptedsubmissions@inderscience.com></acceptedsubmissions@inderscience.com>                                                                        | 8 Maret 2021 pukul 19.28            |
|----------------------------------------------------------------------------------------------------|-------------------------------------|
| Kepada: "misrahartati@uin-suska.ac.id" <misrahartati@uin-suska.ac.id>, "ismu@uin-suska.ac.</misrahartati@uin-suska.ac.id>                                            | id" <ismu@uin-< td=""></ismu@uin-<> |
| suska.ac.id>, "ekiegp@yahoo.com" <ekiegp@yahoo.com>, "melfayola@gmail.com" <melfayola< td=""><td>a@gmail.com&gt;,</td></melfayola<></ekiegp@yahoo.com>               | a@gmail.com>,                       |
| "zarnelly@uin-suska.ac.id" <zarnelly@uin-suska.ac.id>, "pujaheryanti@gmail.com" <pujaherya< td=""><td>nti@gmail.com&gt;</td></pujaherya<></zarnelly@uin-suska.ac.id> | nti@gmail.com>                      |

Dear Author(s),

Ref: IJBG-255422, PERFORMANCE EVALUATION OF SUPPLIER USING FUZZY ANALYTICAL HIERARCHY PROCESS (F-AHP) METHOD

Thank you for uploading the final version of your paper. However, the author's identifications are not found on your paper.

Would you please restore the author's identification, such as names, email addresses, mailing addresses and biographical statements in the first page of the final version file and send the updated paper to us?

Your prompt attention and cooperation is much appreciated.

Best regards,

Jay

Online Submissions Manager

acceptedsubmissions@inderscience.com

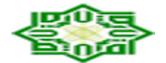

## **IJBG-255422**

1 pesan

Aidie <aidie@journalservice.net>

11 Maret 2021 pukul 05.05

Kepada: misrahartati@uin-suska.ac.id, ismu@uin-suska.ac.id, ekiegp@yahoo.com, melfayola@gmail.com, zarnelly@uin-suska.ac.id, pujaheryanti@gmail.com

Dear Authors,

We have received your submission entitled "PERFORMANCE EVALUATION OF SUPPLIER USING FUZZY ANALYTICAL HIERARCHY PROCESS (F-AHP) METHOD" (IJBG-255422). Please check that you have restored the author's details (names, email addresses and mailing addresses) in your revised version.

Kind regards,

Aidie

Aidie Inderscience Publishers Ltd

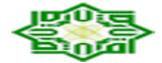

# IJBG 0X0Y0X HARTATI\_255422 (SI) proof of paper for checking

5 pesan

6 Juli 2021 pukul 21.07

Kepada: misrahartati@uin-suska.ac.id

### PROOF OF PAPER FOR CHECKING

Title: Performance evaluation of rig tools supplier by using fuzzy analytical hierarchy process method

Dear Author

I attach the proofs of your paper for inclusion in the International Journal of Business and Globalisation to be published by Inderscience Publishers.

Please check the paper and confirm acceptance or let me have any amendments/changes within 2 weeks of the date of this e-mail.

Where there is more than one author, please indicate who is the corresponding author if not already shown and kindly respond to any queries in the paper.

Please ensure that you send ALL amendments with your reply as it is unlikely that any further changes will be possible. You will be sent a final revised version to approve after your amendments have been incorporated.

Detailed requirements for the Abstract and Keywords can be found on the Inderscience website www.inderscience.com under Notes for Authors

- Abstract: approximately 100 words, maximum 150.
- **Keywords**: approximately 10-15 words or phrases. Keywords are important for online searching. The Importance of Keywords. Metadata (title/author details/abstract/keywords) is a vital part of any paper, since, in our online world, it is the metadata which is freely available to all users and is sent to many and varied online sources, from which users undertaking online searches will trace the paper. If you want your paper retrieved by the maximum number of people, the metadata is vital. The Keywords field is essential in that this is the most frequently searched field if search results.
- Biographical notes: approximately 100 words per author, maximum 150.

To ensure the publication schedule is maintained and in the event of you not replying within this timescale, contact will be made with the Editor of the issue and it is possible that the paper will be held back from publication.

It is the policy of Inderscience Publishers not to publish any papers unless final approval of the edited copy has been obtained from the author.

May we ask you to indicate your amendments using one of the following:

- list the corrections/amendments in an MS Word file (see attached)
- make annotations on the PDF
- list in an e-mail and indicate the page number, paragraph or line one by one copy a portion of the text that needs correcting so we can locate them making the implementation of corrections more accurate

If any figures appear in colour, please note that they will only appear in colour in the online version but in the printed version they will be in black and white.

If the quality of the colour figure supplied is not suitable to be produced in colour, it will only be shown in black and white in the online version. However, if colour is essential to the figure please send a better quality colour image with your proof reply

Many thanks

Vie Campos

On behalf of Inderscience Publishers

Newsletter: http://www.inderscience.com/info/highlights

### 2 lampiran

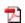

X HARTATI\_255422.pdf

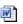

AMENDMENTS TO PROOF.docx 14K

**Misri Hartati** <misrahartati@uin-suska.ac.id> Kepada: proofs.inderscience@allsetbposervices.com 23 Agustus 2021 pukul 15.21

i am sorry, that I've just read your email. i will fix it soon

i wiii iix it 500i

thanks

[Kutipan teks disembunyikan]

### proofs.inderscience@allsetbposervices.com

 24 Agustus 2021 pukul 07.59

Dear Author,

I will then wait for your amendments.

Best regards,

Vie

[Kutipan teks disembunyikan]

**Misri Hartati** <misrahartati@uin-suska.ac.id> Kepada: proofs.inderscience@allsetbposervices.com

27 Agustus 2021 pukul 12.32

dear editor,

Here I attach an article that has been corrected based on the comments given

best regards,

[Kutipan teks disembunyikan]

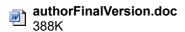

## proofs.inderscience@allsetbposervices.com

27 Agustus 2021 pukul

ofs.inderscience@allsetbposervices.com> Kepada: Misri Hartati <misrahartati@uin-suska.ac.id>

| Dear Author,                                                        |  |  |  |
|---------------------------------------------------------------------|--|--|--|
| Thank you for your e-mail and for the amendments.                   |  |  |  |
| The amended proof will be sent to you for your approval once ready. |  |  |  |
|                                                                     |  |  |  |
| Regards,                                                            |  |  |  |
| Vie Campos                                                          |  |  |  |
| On behalf of Inderscience Publishers                                |  |  |  |
|                                                                     |  |  |  |
| [Kutipan teks disembunyikan]                                        |  |  |  |
|                                                                     |  |  |  |

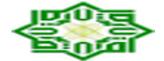

# IJBG-255422 - final version of your paper - URGENT

9 pesan

Debbie Serviano <acceptedsubmissions@inderscience.com> 9 April 2021 pukul 08.08 Kepada: "misrahartati@uin-suska.ac.id" <misrahartati@uin-suska.ac.id>, "ismu@uin-suska.ac.id" <ismu@uin-suska.ac.id suska.ac.id>, "ekiegp@yahoo.com" <ekiegp@yahoo.com>, "melfayola@gmail.com" <melfayola@gmail.com>, "zarnelly@uin-suska.ac.id" <zarnelly@uin-suska.ac.id>, "pujaheryanti@gmail.com" <pujaheryanti@gmail.com>

Dear Author(s),

Ref: IJBG-255422, PERFORMANCE EVALUATION OF SUPPLIER USING FUZZY ANALYTICAL HIERARCHY PROCESS (F-AHP) METHOD

Thank you for uploading the final version of your paper. However, the author's identifications are not found on your paper.

Would you please restore the author's identification, such as names, email addresses, mailing addresses and biographical statements in the first page of the final version file and send the updated paper to us?

Your prompt attention and cooperation is much appreciated.

Best regards,

Jay

Online Submissions Manager

acceptedsubmissions@inderscience.com

Debbie Serviano <acceptedsubmissions@inderscience.com>

17 April 2021 pukul 07.58

Kepada: "misrahartati@uin-suska.ac.id" <misrahartati@uin-suska.ac.id>, "ismu@uin-suska.ac.id" <ismu@uin-suska.ac.id suska.ac.id>, "ekiegp@yahoo.com" <ekiegp@yahoo.com>, "melfayola@gmail.com" <melfayola@gmail.com>, zarnelly@uin-suska.ac.id" <zarnelly@uin-suska.ac.id>, "pujaheryanti@gmail.com" <pujaheryanti@gmail.com"

[Kutipan teks disembunyikan]

**Debbie Serviano** <acceptedsubmissions@inderscience.com>

26 April 2021 pukul 10.27

Kepada: "misrahartati@uin-suska.ac.id" <misrahartati@uin-suska.ac.id>, "ismu@uin-suska.ac.id" <ismu@uin-suska.ac.id>, "ekiegp@yahoo.com" <ekiegp@yahoo.com>, "melfayola@gmail.com" <melfayola@gmail.com>, "zarnelly@uin-suska.ac.id" <zarnelly@uin-suska.ac.id" </a>

[Kutipan teks disembunyikan]

#### **Debbie Serviano** <acceptedsubmissions@inderscience.com>

4 Mei 2021 pukul 20.02

Kepada: "misrahartati@uin-suska.ac.id" <misrahartati@uin-suska.ac.id>, "ismu@uin-suska.ac.id" <ismu@uin-suska.ac.id>, "ekiegp@yahoo.com" <ekiegp@yahoo.com>, "melfayola@gmail.com" <melfayola@gmail.com>, "zarnelly@uin-suska.ac.id" <zarnelly@uin-suska.ac.id>, "pujaheryanti@gmail.com" <pujaheryanti@gmail.com>

[Kutipan teks disembunyikan]

### Debbie Serviano <acceptedsubmissions@inderscience.com>

12 Mei 2021 pukul 09.57

Kepada: "misrahartati@uin-suska.ac.id" <misrahartati@uin-suska.ac.id>, "ismu@uin-suska.ac.id" <ismu@uin-suska.ac.id>, "ekiegp@yahoo.com" <ekiegp@yahoo.com>, "melfayola@gmail.com" <melfayola@gmail.com>, "zarnelly@uin-suska.ac.id" <zarnelly@uin-suska.ac.id>, "pujaheryanti@gmail.com" <pujaheryanti@gmail.com>

[Kutipan teks disembunyikan]

### Misri Hartati <misrahartati@uin-suska.ac.id>

25 Agustus 2021 pukul 15.51

Kepada: Debbie Serviano <acceptedsubmissions@inderscience.com>

i am sorry, that I've just read your email.

[Kutipan teks disembunyikan]

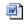

## authorFinalVersion.doc

360K

**Debbie Serviano** <acceptedsubmissions@inderscience.com> Kepada: Misri Hartati <misrahartati@uin-suska.ac.id>

27 Agustus 2021 pukul 03.18

Dear Author,

Thank you for your response.

However, the uploaded agreement of **Zarnelly Zarnelly** does not show her handwritten or digital signature. Inderscience requires a signed copyright agreement prior to publication. Please see the attached form that will accept a digital signature, with instructions.

You may also send a scanned copy of the agreement with her handwritten signature.

Best regards,

Jay

Online Submissions Manager

acceptedsubmissions@inderscience.com

From: Misri Hartati <misrahartati@uin-suska.ac.id>

Sent: Wednesday, August 25, 2021 4:51 PM

**To:** Debbie Serviano <acceptedsubmissions@inderscience.com> **Subject:** Re: IJBG-255422 - final version of your paper - URGENT

[Kutipan teks disembunyikan]

## 2 lampiran

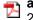

### authoragree.pdf 228K

https://mail.google.com/mail/u/0/?ik=c19e8de4d6&view=pt&search=all&permthid=thread-f:1696523104340715184&simpl=msg-f:1696523104340...

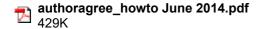

Kepada: Debbie Serviano <acceptedsubmissions@inderscience.com>

27 Agustus 2021 pukul 12.12

dear debbie

okay, i will send you the agreement wiich has been thanks

[Kutipan teks disembunyikan]

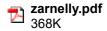

**Debbie Serviano** <acceptedsubmissions@inderscience.com> Kepada: Misri Hartati <misrahartati@uin-suska.ac.id>

28 Agustus 2021 pukul 05.11

Dear Author,

Thank you for your response.

However, the attached agreement of **Zarnelly Zarnelly** still does not show her handwritten or digital signature but only a cursive font.

Could you please send the revised agreement?

Best regards,

Jay
Online Submissions Manager
acceptedsubmissions@inderscience.com

From: Misri Hartati <misrahartati@uin-suska.ac.id>

Sent: Friday, August 27, 2021 1:12 PM

[Kutipan teks disembunyikan]

[Kutipan teks disembunyikan]

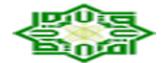

# IJBG 0X0Y0X HARTATI\_255422 (SI) proof of paper for approval

3 pesan

proofs.inderscience@allsetbposervices.com
cproofs.inderscience@allsetbposervices.com>
Kepada: Misri Hartati <misrahartati@uin-suska.ac.id>

22 September 2021 pukul 16.43

#### PROOF OF PAPER FOR CHECKING

Title: Performance evaluation of rig tools supplier by using fuzzy analytical hierarchy process method

Dear Author,

The amendments you requested to your paper have been incorporated and I attach a copy for you to confirm the changes have been made correctly as it may not be possible to make any further amendments at this stage before publication.

To avoid delay to publication it is important that you email confirmation of your acceptance of the proof as soon as possible and certainly within the next seven days. If we do not hear from you again within this time we will process the corrected paper for publication.

You will receive a pdf via email with full citation and page numbers when the issue is sent to press.

The paper can be seen listed as forthcoming at: https://www.inderscience.com/info/ingeneral/forthcoming.php? jcode=ijbg

The DOI is assigned when the paper appears online.

Many thanks

Kind regards

Vie Campos

On behalf of Inderscience Publishers

Newsletter: http://www.inderscience.com/info/highlights

| Sent: Friday, August 27, 2021 1:33 PM  To: proofs.inderscience@allsetbposervices.com  Subject: Re: IJBG 0X0Y0X HARTATI_255422 (SI) proof of paper for checking                                                                                 |
|----------------------------------------------------------------------------------------------------|
| dear editor,                                                                                                    |
| Here I attach an article that has been corrected based on the comments given                                                                                                    |
| best regards,                                                                                                    |
| Pada tanggal Sel, 24 Agu 2021 pukul 07.59 <pre>proofs.inderscience@allsetbposervices.com&gt; menulis:</pre>                                                                                                    |
| Dear Author,                                                                                                    |
| I will then wait for your amendments.                                                                                                    |
| Best regards, Vie                                                                                                    |
| From: Misri Hartati <misrahartati@uin-suska.ac.id> Sent: Monday, August 23, 2021 4:21 PM To: proofs.inderscience@allsetbposervices.com Subject: Re: IJBG 0X0Y0X HARTATI_255422 (SI) proof of paper for checking</misrahartati@uin-suska.ac.id> |
| i am sorry, that I've just read your email. i will fix it soon                                                                                                    |
| thanks                                                                                                    |
| Pada tanggal Sel, 6 Jul 2021 pukul 21.07 <pre>proofs.inderscience@allsetbposervices.com&gt; menulis:</pre>                                                                                                    |

#### PROOF OF PAPER FOR CHECKING

Title: Performance evaluation of rig tools supplier by using fuzzy analytical hierarchy process method

Dear Author

I attach the proofs of your paper for inclusion in the International Journal of Business and Globalisation to be published by Inderscience Publishers.

Please check the paper and confirm acceptance or let me have any amendments/changes within  $\underline{2}$  weeks of the date of this e-mail.

Where there is more than one author, please indicate who is the corresponding author if not already shown and kindly respond to any queries in the paper.

Please ensure that you send <u>ALL</u> amendments with your reply as it is unlikely that any further changes will be possible. You will be sent a final revised version to approve after your amendments have been incorporated.

**Detailed requirements for the Abstract and Keywords** can be found on the Inderscience website www.inderscience.com under Notes for Authors

- Abstract: approximately 100 words, maximum 150.
- **Keywords**: approximately 10-15 words or phrases.
  - **Keywords are important for online searching**. The Importance of Keywords. Metadata (title/author details/abstract/keywords) is a vital part of any paper, since, in our online world, it is the metadata which is freely available to all users and is sent to many and varied online sources, from which users undertaking online searches will trace the paper. If you want your paper retrieved by the maximum number of people, the metadata is vital. The **Keywords** field is essential in that this is the most frequently searched field if search results.
- Biographical notes: approximately 100 words per author, maximum 150.

To ensure the publication schedule is maintained and in the event of you not replying within this timescale, contact will be made with the Editor of the issue and it is possible that the paper will be held back from publication.

It is the policy of Inderscience Publishers not to publish any papers unless final approval of the edited copy has been obtained from the author.

May we ask you to indicate your amendments using one of the following:

- list the corrections/amendments in an MS Word file (see attached)
- make annotations on the PDF
- list in an e-mail and indicate the page number, paragraph or line one by one copy a portion of the text that needs correcting so we can locate them making the implementation of corrections more accurate

If any figures appear in colour, please note that they will only appear in colour in the online version but in the printed version they will be in black and white.

If the quality of the colour figure supplied is not suitable to be produced in colour, it will only be shown in black and white in the online version. However, if colour is essential to the figure please send a better quality colour image with your proof reply

Many thanks

Vie Campos

On behalf of Inderscience Publishers

Newsletter: http://www.inderscience.com/info/highlights

| Okay, Thank you very much for information, there is no more change for my                | paper.              |
|------------------------------------------------------------------------------------------|---------------------|
| best regards,                                                                            |                     |
| [Kutipan teks disembunyikan]                                                             |                     |
| proofs.inderscience@allsetbposervices.com                                                | 5 Oktober 2021 puku |
| <pre><pre><pre><pre><pre><pre><pre><pre></pre></pre></pre></pre></pre></pre></pre></pre> | 10.0                |
|                                                                                          |                     |
|                                                                                          |                     |
| Doon Author                                                                              |                     |
| Dear Author,                                                                             |                     |
| Acknowledging the receipt of your e-mail.                                                |                     |
| Acidiowicaging the receipt of your e-mail.                                               |                     |
| Thank you.                                                                               |                     |
| •                                                                                        |                     |
|                                                                                          |                     |
| Regards,                                                                                 |                     |
| Vie Campos                                                                               |                     |
|                                                                                          |                     |
| On behalf of Inderscience Publishers                                                     |                     |
|                                                                                          |                     |
|                                                                                          |                     |
|                                                                                          |                     |
| [Kutipan teks disembunyikan]                                                             |                     |

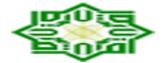

# RE: IJBG 0X0Y0X HARTATI\_255422 (SI)-URGENT

2 pesan

21 April 2022 pukul 09.51 Kepada: Misri Hartati <misrahartati@uin-suska.ac.id> Dear Author, We are now finalising the issue in which your paper is included. Kindly see comments on page 1. Please provide the needed information as soon as possible so we can proceed. Many thanks, Vie From: Misri Hartati misrahartati@uin-suska.ac.id Sent: Monday, October 4, 2021 11:45 AM To: proofs.inderscience@allsetbposervices.com Subject: Re: IJBG 0X0Y0X HARTATI\_255422 (SI) proof of paper for approval Okay, Thank you very much for information, there is no more change for my paper.

Pada tanggal Rab, 22 Sep 2021 pukul 16.43 proofs.inderscience@allsetbposervices.com> menulis:

### PROOF OF PAPER FOR CHECKING

Title: Performance evaluation of rig tools supplier by using fuzzy analytical hierarchy process method

Dear Author,

best regards,

The amendments you requested to your paper have been incorporated and I attach a copy for you to confirm the changes have been made correctly as it may not be possible to make any further amendments at this stage before publication.

To avoid delay to publication it is important that you email confirmation of your acceptance of the proof as soon as possible and certainly within the next seven days. If we do not hear from you again within this time we will process the corrected paper for publication.

You will receive a pdf via email with full citation and page numbers when the issue is sent to press.

The paper can be seen listed as forthcoming at: https://www.inderscience.com/info/ingeneral/forthcoming.php? jcode=ijbg

The DOI is assigned when the paper appears online.

Many thanks

Kind regards

Vie Campos

On behalf of Inderscience Publishers

Newsletter: http://www.inderscience.com/info/highlights

From: Misri Hartati <misrahartati@uin-suska.ac.id>

Sent: Friday, August 27, 2021 1:33 PM

To: proofs.inderscience@allsetbposervices.com

Subject: Re: IJBG 0X0Y0X HARTATI\_255422 (SI) proof of paper for checking

dear editor,

Here I attach an article that has been corrected based on the comments given

best regards,

| 3, | , 10.15              | Email Universitas Islam Negeri Sultan Syarif Kasim Riau - RE: IJBG 0X0Y0X HARTATI_255422 (SI)-URGENT |  |
|----|----------------------|----------------------------------------------------------------------------------------------------|--|
|    | Dear Author,         |                                                                                                    |  |
|    | I will then wait for | your amendments.                                                                                     |  |
|    | Best regards,        |                                                                                                    |  |
|    | Vie                  |                                                                                                    |  |
|    |                      |                                                                                                    |  |

Sent: Monday, August 23, 2021 4:21 PM

To: proofs.inderscience@allsetbposervices.com

Subject: Re: IJBG 0X0Y0X HARTATI 255422 (SI) proof of paper for checking

i am sorry, that I've just read your email.

i will fix it soon

thanks

Pada tanggal Sel, 6 Jul 2021 pukul 21.07 proofs.inderscience@allsetbposervices.com menulis:

#### PROOF OF PAPER FOR CHECKING

Title: Performance evaluation of rig tools supplier by using fuzzy analytical hierarchy process method

Dear Author

I attach the proofs of your paper for inclusion in the International Journal of Business and Globalisation to be published by Inderscience Publishers.

Please check the paper and confirm acceptance or let me have any amendments/changes within 2 weeks of the date of this e-mail.

Where there is more than one author, please indicate who is the corresponding author if not already shown and kindly respond to any queries in the paper.

Please ensure that you send ALL amendments with your reply as it is unlikely that any further changes will be possible. You will be sent a final revised version to approve after your amendments have been incorporated.

Detailed requirements for the Abstract and Keywords can be found on the Inderscience website www.inderscience.com under Notes for Authors

- Abstract: approximately 100 words, maximum 150.
- **Keywords**: approximately 10-15 words or phrases. Keywords are important for online searching. The Importance of Keywords. Metadata (title/author details/abstract/keywords) is a vital part of any paper, since, in our online world, it is the metadata which is freely available to all users and is sent to many and varied online sources, from which users undertaking online searches will trace the paper. If you want your paper retrieved by the maximum number of people, the metadata is vital. The Keywords field is essential in that this is the most frequently searched field if search results.

• Biographical notes: approximately 100 words per author, maximum 150.

To ensure the publication schedule is maintained and in the event of you not replying within this timescale, contact will be made with the Editor of the issue and it is possible that the paper will be held back from publication.

It is the policy of Inderscience Publishers not to publish any papers unless final approval of the edited copy has been obtained from the author.

May we ask you to indicate your amendments using one of the following:

- list the corrections/amendments in an MS Word file (see attached)
- make annotations on the PDF
- list in an e-mail and indicate the page number, paragraph or line one by one copy a portion of the text that needs correcting so we can locate them making the implementation of corrections more accurate

If any figures appear in colour, please note that they will only appear in colour in the online version but in the printed version they will be in black and white.

If the quality of the colour figure supplied is not suitable to be produced in colour, it will only be shown in black and white in the online version. However, if colour is essential to the figure please send a better quality colour image with your proof reply

Many thanks

Vie Campos

On behalf of Inderscience Publishers

Newsletter: http://www.inderscience.com/info/highlights

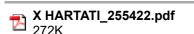

proofs.inderscience@allsetbposervices.com proofs.inderscience@allsetbposervices.com> 16 Mei 2022 pukul 12.05 Kepada: Misri Hartati <misrahartati@uin-suska.ac.id>

Cc: jkey@ielan.com, ismu@uin-suska.ac.id, ekiegp@yahoo.com, melfayola@gmail.com

Dear Author,

I am resending the amended proof of your paper which still has comments on page 1.

Could you please provide the necessary information so we can proceed?

Many thanks,

Vie

[Kutipan teks disembunyikan]

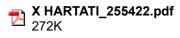